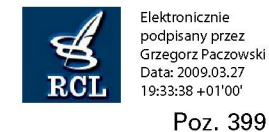

### **399**

## **ROZPORZĄDZENIE RADY MINISTRÓW**

z dnia 24 marca 2009 r.

### **w sprawie wzoru wniosku o wpis do ewidencji działalności gospodarczej**

Na podstawie art. 7b ust. 10 ustawy z dnia 19 listopada 1999 r. — Prawo działalności gospodarczej (Dz. U. Nr 101, poz. 1178, z późn. zm.<sup>1)</sup>) zarządza się, co następuje:

§ 1. 1. Określa się wzór wniosku o wpis do ewidencji działalności gospodarczej, stanowiący załącznik nr 1 do rozporządzenia.

2. Określa się elektroniczny wzór wniosku o wpis do ewidencji działalności gospodarczej, stanowiący załącznik nr 2 do rozporządzenia.

§ 3. Rozporządzenie wchodzi w życie z dniem 31 marca 2009 r.

Prezes Rady Ministrów: *D. Tusk* 

<sup>1)</sup> Zmiany wymienionej ustawy zostały ogłoszone w Dz. U. z 2000 r. Nr 86, poz. 958 i Nr 114, poz. 1193, z 2001 r. Nr 49, poz. 509, Nr 67, poz. 679, Nr 102, poz. 1115 i Nr 147, poz. 1643, z 2002 r. Nr 1, poz. 2, Nr 115, poz. 995 i Nr 130, poz. 1112, z 2003 r. Nr 86, poz. 789, Nr 128, poz. 1176 i Nr 217, poz. 2125, z 2004 r. Nr 54, poz. 535, Nr 91, poz. 870 i Nr 173, poz. 1808, z 2006 r. Nr 144, poz. 1043, z 2008 r. Nr 141, poz. 888 oraz z 2009 r. Nr 18, poz. 97.

Załączniki do rozporządzenia Rady Ministrów z dnia 24 marca 2009 r. (poz. 399)

**Załącznik nr 1** 

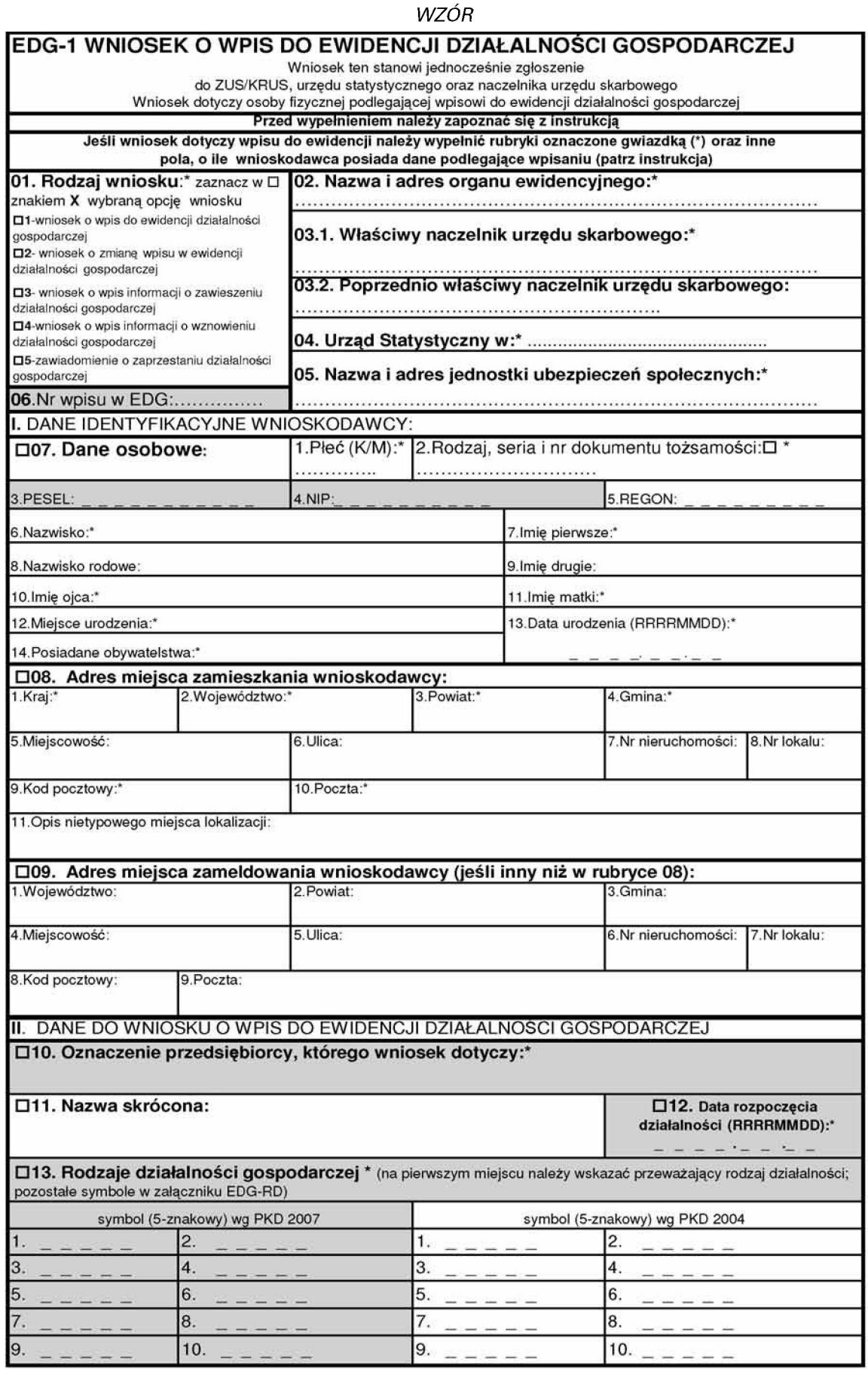

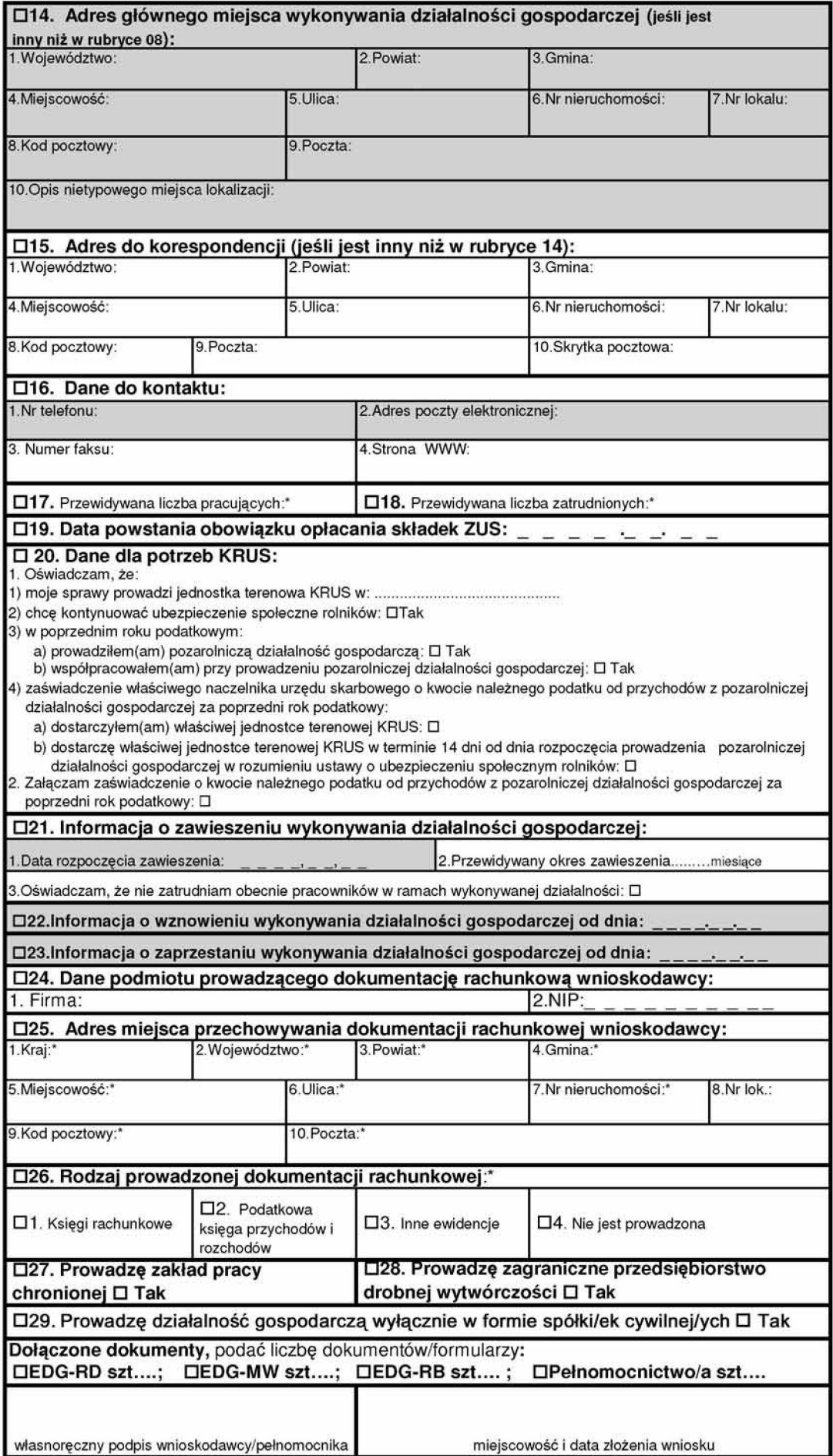

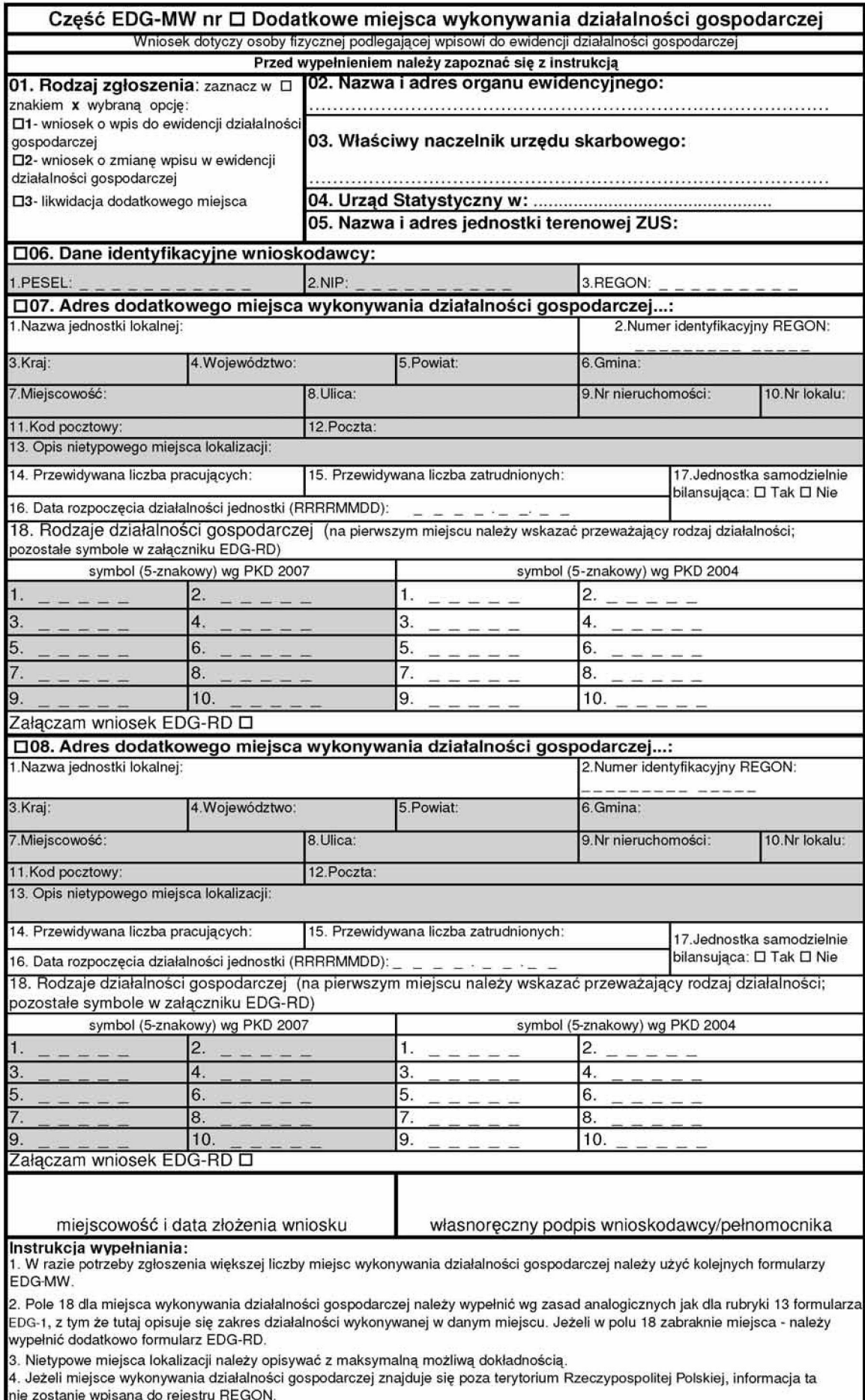

The zostanie wpisana do rejestru REGOR<br>5. Wypełniony wniosek należy podpisać.

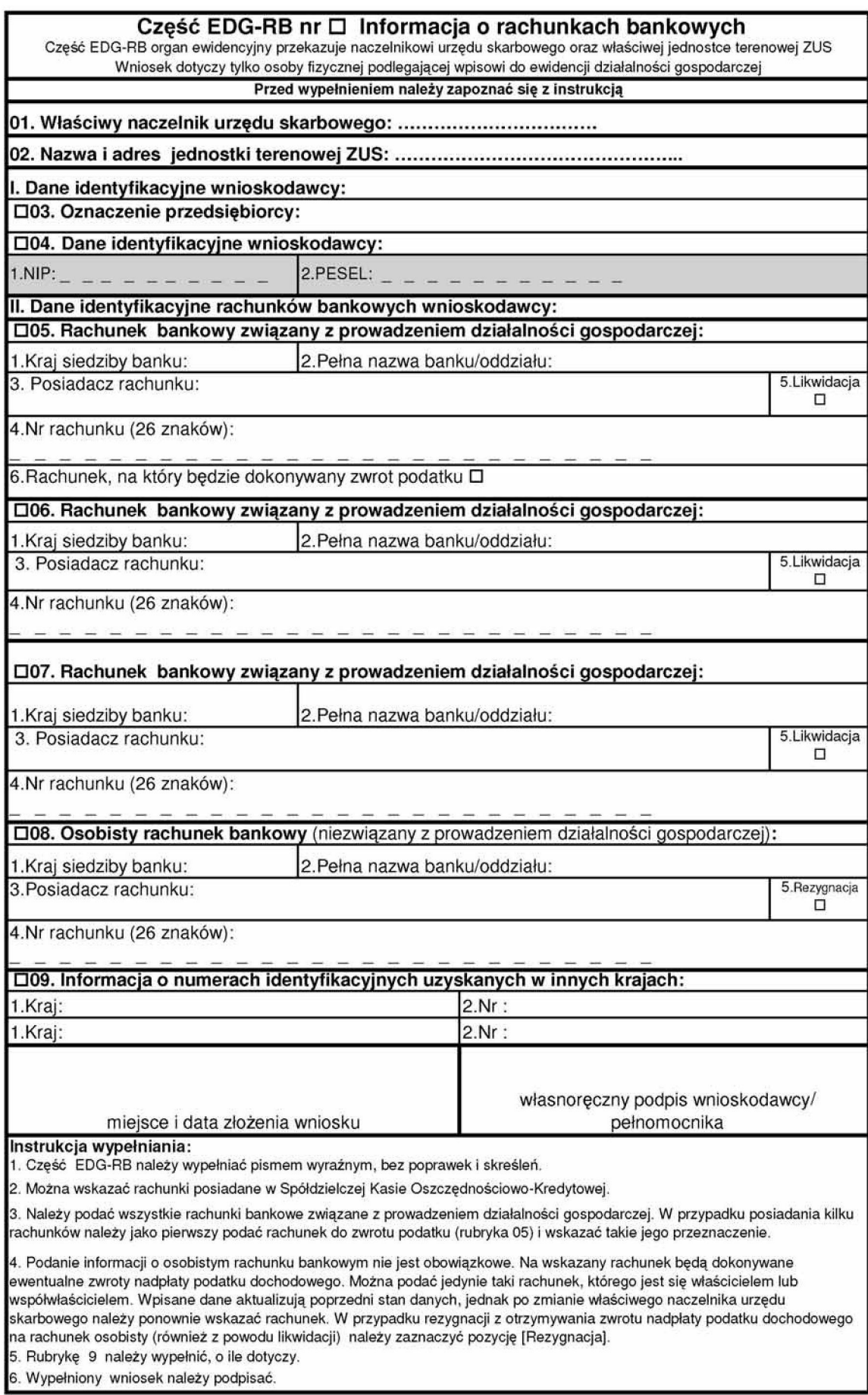

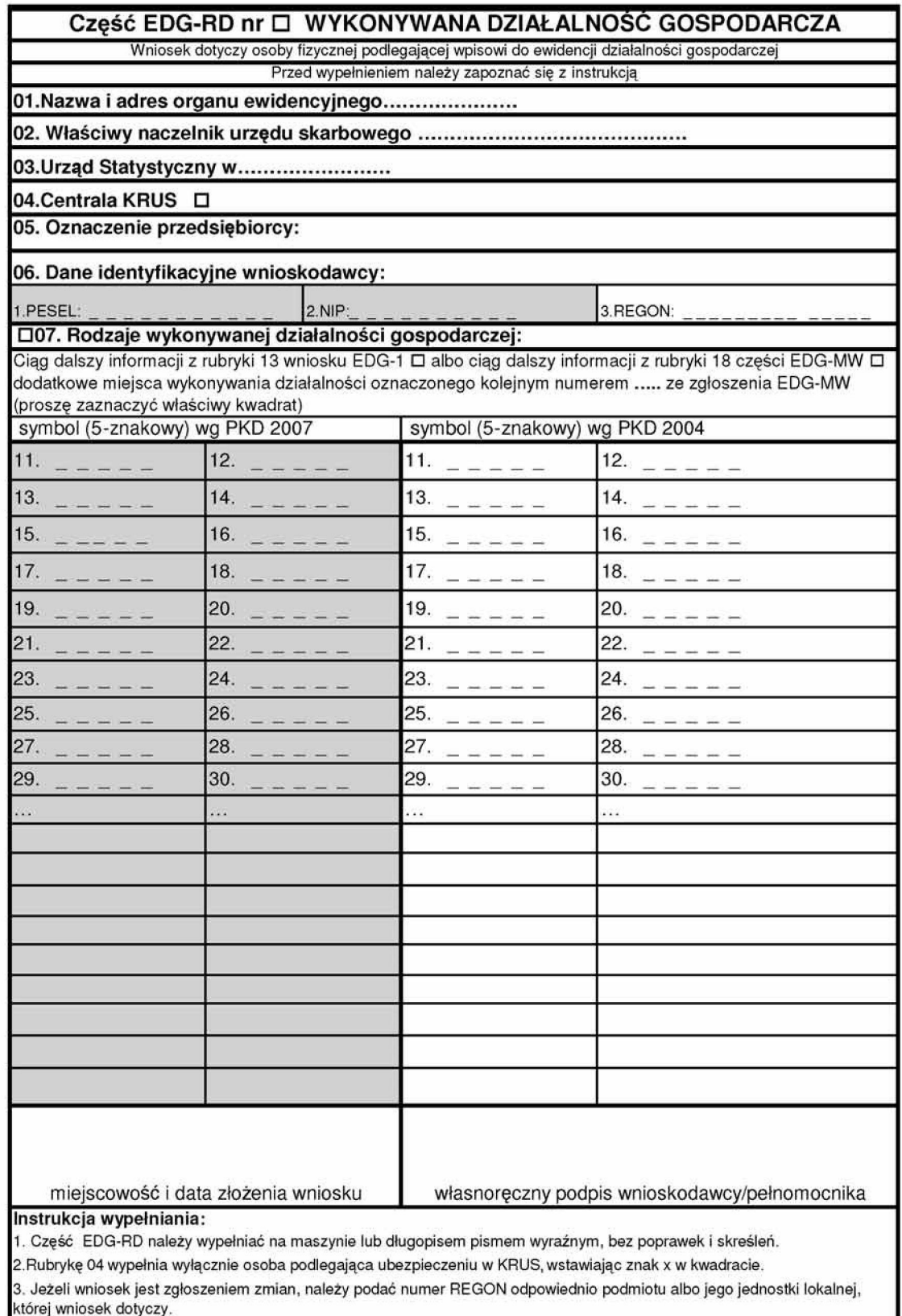

4. Jeśli w rubryce 13 wniosku EDG-1 albo rubryce 7 lub 8 pole 18 części EDG-MW zabraknie miejsca na wyszczególnienie r. száki vidály sziladlalosár a meghalak a meghalak elszák a tervezet a meghalak az elszák a meghalak a meghal<br>Poszczególne rodzaje działalności powinny być określone kodami podklas (5 znaków) rodzajów działalności wg klas 2007 i do dnia 31 grudnia 2009 r. wg klasyfikacji PKD 2004.<br>2007 i do dnia 31 grudnia 2009 r. wg klasyfikacji PKD 2004.<br>5. W celu ustalenia kodu przypisanego poszczególnym rodzajom działalności gospodarczej należy:

a) skorzystać z publikacji dostępnych w organie ewidencyjnym,

a) skorzystać z poblikacji dostępriych w ciganie emachcyjnym,<br>b) skorzystać z serwisu informacyjnego GUS zamieszczonego na stronie internetowej pod adresem<br>www.stat.gov.pl/Klasyfikacje, gdzie dostępne są również klucze pow

6. Wypełniony wniosek należy podpisać.

 $\hat{\mathcal{A}}$ 

 $\mathcal{A}^{\mathcal{A}}$  $\sim$ 

# EDG\_POPR

Formularz służy do dokonywania korekt w przypadku pomyłek przy wypełnianiu części wniosku o wpis do ewidencji działalności gospodarczej

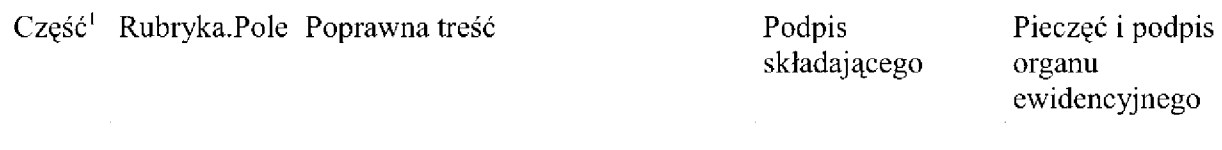

Wpisać, której części wniosku korekta dotyczy: EDG-1 albo EDG-MW, albo EDG-RB, albo EDG-RD.

### **Instrukcja wypełniania wniosku EDG-1**

Wniosek EDG-1 został wydany na podstawie upoważnienia zawartego w art. 7b ust. 10 ustawy — Prawo działalności gospodarczej. Dla osób fizycznych wykonujących działalność gospodarczą wniosek EDG-1 jest jednocześnie wnioskiem o wpis do krajowego rejestru urzędowego podmiotów gospodarki narodowej (REGON), zgłoszeniem identyfikacyjnym albo aktualizacyjnym do naczelnika urzędu skarbowego, zgłoszeniem albo zmianą zgłoszenia płatnika składek do Zakładu Ubezpieczeń Społecznych albo oświadczeniem o kontynuowaniu ubezpieczenia społecznego rolników.

Wniosek o wpis do ewidencji działalności gospodarczej stanowia wszystkie jego części.

Zgłoszenie osoby ubezpieczonej, w tym prowadzącej działalność gospodarczą, do ubezpieczeń społecznych lub ubezpieczenia zdrowotnego następuje niezależnie od złożenia wniosku EDG-1, w formie zgłoszenia ZUS ZUA albo ZUS ZZA, przekazywanego w formie elektronicznej lub pisemnej bezpośrednio do ZUS. Szczegółowe informacje są dostępne na stronie [www.zus.pl.](http://www.zus.pl)

Dane ewidencyjne, określone w art. 7b ust. 2 oraz 7ba ust. 1 ustawy — Prawo działalności gospodarczej, są jawne. Na formularzu wskazano je poprzez ciemniejsze tło.

Wniosek należy wypełnić komputerowo albo na maszynie lub długopisem pismem wyraźnym, bez poprawek i skreśleń. W razie potrzeby dokonania korekty złożonego wniosku należy wypełnić dodatkowy formularz EDG-POPR.

Wszystkie daty należy podawać w formacie RRRRMMDD (standard ISO 8601).

W rubryce 01 należy wskazać rodzaj wniosku. Dopuszcza się jednoczesne wskazanie pól w razie potrzeby: 1 i 3, 2 i 3, 2 i 4, 2 i 5, 4 i 5.

### **Rubryki i pola wypełniane w zależności od rodzaju składanego wniosku:**

I. Wniosek o wpis do ewidencji działalności gospodarczej:

- 1. W części EDG-1 rubryki i pola obowiązkowe oznaczone gwiazdką (\*) oraz:
	- 07.3 o ile posiada numer PESEL, 07.4 o ile posiada numer NIP,
	- $\bullet$  07.8 i 07.9 o ile posiada,
	- 08.5—08.8 o ile posiada oraz 08-11, jeśli adres jest nietypowy,
	- $0.9 0$  ile zawiera inne dane niż wskazane w rubryce 08,
	- $\bullet$  14 o ile zawiera inne dane niż wskazane w rubryce 08,
	- $\bullet$  15 o ile zawiera inne dane niż wskazane w rubryce 14 lub 08,
	- 16 o ile posiada odpowiednio telefon, adres e-mail, faks lub adres strony internetowej,
	- 19 o ile podlega ubezpieczeniu społecznemu w ZUS albo 20 o ile podlega ubezpieczeniu społecznemu rolników w KRUS,
	- ◆ 21 jeżeli zakładając działalność gospodarczą, jednocześnie deklaruje jej zawieszenie,
	- 24 jeżeli nie prowadzi dokumentacji rachunkowej we własnym zakresie,
	- 25.8 o ile posiada,
	- 27-29 o ile którakolwiek dotyczy.
- 2. Część EDG-MW wypełnia jedynie wtedy, gdy wykonuje działalność gospodarczą w więcej niż jednym miejscu. Rubryki i pola: 01.1, 02, 03, 04, 05, 06.1 — o ile posiada numer PESEL, 06.2 — o ile posiada numer NIP, 07 — odpowiednie pola. Rubrykę 08 — wypełnia, jeżeli posiada trzecie miejsce wykonywania działalności gospodarczej.
- 3. Część EDG-RB wypełnia jedynie wtedy, gdy:
	- $\bullet$  posiada rachunki bankowe związane z wykonywana działalnością gospodarczą lub
	- wnioskodawca posiada nadany w innych krajach podatkowy numer identyfikacyjny
	- albo chce zgłosić numer osobistego rachunku bankowego,
	- wypełnia rubryki i pola: 01, 02, 03, 04.1 o ile posiada numer NIP, 04.2 o ile posiada numer PESEL, 05.1-4 — o ile posiada rachunek bankowy związany z działalnościa gospodarczą, 05.6 — o ile na ten rachunek ma być dokonywany zwrot podatku,  $06 - o$  ile posiada drugi rachunek bankowy i  $07 - o$  ile posiada trzeci rachunek bankowy związany z działalnością gospodarczą, 09 — o ile nadano w innych krajach podatkowe numery identyfikacyjne.
- 4. Część EDG-RD wypełnia jedynie, o ile jest to kontynuacja:
	- rubryki 13 części EDG-1 albo
	- 07.18 albo 08.18 części EDG-MW,
	- wypełnia rubryki i pola: 01, 02, 03, 04 o ile podlega ubezpieczeniu społecznemu rolników w KRUS, 05, 06.1 — o ile posiada numer PESEL, 06.2 — o ile posiada numer NIP oraz 07.
- II. Wniosek dotyczący zgłoszenia zmian wpisu w ewidencji działalności gospodarczej:
	- 1. W części EDG-1: 01.2, 02, 03.1, 03.2 o ile nastąpiła zmiana właściwości naczelnika urzędu skarbowego, 04, 05, 06, 07.02 albo 07.03, 07.04, 07.05 oraz całe nowe brzmienie rubryk, w których dokonywana jest zmiana, z zaznaczeniem kwadratu przy nazwie rubryki.
	- 2. W części EDG-MW, o ile zmiana dotyczy dodatkowych miejsc wykonywania działalności: 01.2 albo 01.3, 02, 03, 04, 05, 06.1 — o ile posiada numer PESEL, 06.2, 06.3, odpowiednio 07 lub 08.
	- 3. W części EDG-RB o ile zmiana dotyczy rachunków bankowych lub nadanych w innych krajach podatkowych numerów identyfikacyjnych: 01, 02, 03, 04.1, 04.2 — o ile posiada numer PESEL, odpowiednio rubryki 05-09.
- 4. Część EDG-RD wypełnia jedynie, o ile jest to kontynuacja zmienianej rubryki 13 części EDG-1 albo zmienianej 07.18, albo zmienianej 08.18 części EDG-MW. Wypełnia rubryki i pola: 01, 02, 03, 04 — o ile podlega ubezpieczeniu społecznemu rolników w KRUS, 05, 06.1 — o ile posiada numer PESEL, 06.2, 06.3 oraz 07.
- III. Jeżeli wniosek dotyczy zgłoszenia zawieszenia wykonywania działalności gospodarczej, wypełnia jedynie w części EDG-1 rubryki i pola: 01.3, 02, 03.1, 04, 05, 06, 07, 08, 10 oraz 21.
- IV. Jeżeli wniosek dotyczy zgłoszenia wznowienia wykonywania działalności gospodarczej, wypełnia się jedynie w części EDG-1 rubryki i pola: 01.4, 02, 03.1, 04, 05, 06, 07, 08, 10 oraz 22.
- V. Jeżeli wniosek dotyczy zgłoszenia zaprzestania wykonywania działalności gospodarczej, wypełnia się jedynie w części EDG-1 rubryki i pola: 01.5, 02, 03.1, 04, 05, 06, 07.2 albo 07.3, 07.4 oraz 23.

Pole 03.2 wypełnia się tylko w przypadku zmiany naczelnika urzędu skarbowego wynikającej ze zmiany właściwości miejscowej w sprawach ewidencji podatkowej.

Osoby kontynuujące ubezpieczenie społeczne rolników przy prowadzeniu pozarolniczej działalności gospodarczej wypełniają również rubrykę 20.

W rubryce 05 — należy wskazać właściwą terenową jednostkę ZUS albo Centralę KRUS.

W polu 07.1 — należy wpisać odpowiednio literę K lub M dla oznaczenia płci.

W polu 07.2 — należy wpisać rodzaj dokumentu ("1" dla dowodu osobistego albo "2" dla paszportu) i numer dokumentu.

W polach 07.3-5 — numery PESEL, NIP oraz REGON należy wpisać, o ile je nadano.

W polu 07.14 — należy podać wszystkie posiadane obywatelstwa.

### Rubryka 08:

Zaleca sie podawanie danych adresowych zgodnie z oznaczeniem zawartym w bazie adresów TERYT  $-$  dostępnej elektronicznie na stronie <http://www.stat.gov.pl/broker/access/index.jspa>

- dla potrzeb podatkowych adres miejsca zamieszkania jest adresem do korespondencji, chyba że jako adres do korespondencji zostanie wskazany adres miejsca zameldowania albo adres głównego miejsca wykonywania działalności gospodarczej
- w przypadku zagranicznego adresu zamieszkania należy wypełnić pola 1 i 5-10
- w polu 04 w przypadku m.st. Warszawa podać nazwę dzielnicy, a w przypadku Krakowa, Łodzi, Poznania i Wrocławia — nazwę delegatury miasta (dawnej dzielnicy)
- w polu 11 adres nietypowy należy podawać z największą możliwą dokładnością.

Rubryka 09 — podanie adresu zameldowania jest obowiązkowe. Jeśli rubryka ta pozostanie niewypełniona, oznacza to oświadczenie, że adresem zameldowania jest adres zamieszkania.

Rubryka 10 — oznaczeniem (firmą w rozumieniu Kodeksu cywilnego) osoby fizycznej jest jej imię i nazwisko oraz ewentualnie inne dodatkowe określenia.

Jeżeli przedsiębiorca wykonuje działalność również w formie spółki cywilnej — dane adresowe i PKD podaje zarówno swoje, jak i określone w umowie spółki.

Rubryka 11 — wpisać nazwę skróconą, jeśli istnieje.

Rubryka 12 — nie wcześniej niż data złożenia wniosku.

Rubryka 13 — do wypełnienia należy posłużyć sie Polska Klasyfikacia Działalności (PKD 2007) i do dnia 31 grudnia 2009 r. Polską Klasyfikacją Działalności (PKD 2004) oraz kluczem powiązań PKD 2007 — PKD 2004; wgląd do Polskiej Klasyfikacji Działalności zapewnia organ ewidencyjny; standardowe klasyfikacje i nomenklatury są dostępne na stronie [www.stat.gov.pl/Klasyfikacje.](http://www.stat.gov.pl/Klasyfikacje) Gdy w rubryce 13 zabraknie miejsca, należy wypełnić część EDG-RD. Przeważający rodzaj działalności (wskazywany na pierwszym miejscu zarówno w kolumnie dotyczącej PKD 2007, jak i PKD 2004) jest określany samodzielnie przez wnioskodawce na podstawie przewidywanych lub faktycznie uzyskiwanych największych przychodów ze sprzedaży produktów (wyrobów i usług) oraz towarów i materiałów.

Rubryka 14 — dotyczy zakładu głównego/siedziby. Jeśli rubryka pozostanie niewypełniona, oznacza to, że wnioskodawca deklaruje wykonywanie działalności gospodarczej w miejscu zamieszkania i jego adres zamieszkania będzie powszechnie dostępny. Jeżeli przedsiębiorca posiada także inne miejsca wykonywania działalności lub oddziały, należy wypełnić część EDG-MW. W polu 10 adres nietypowy należy podawać z największą możliwą dokładnością.

Rubryka 15 — należy podać adres, na który przesyłana będzie korespondencja urzędowa. Jeśli pole to nie zostanie wypełnione, korespondencja urzędowa będzie wysyłana na adres wskazany w rubryce 14, a jeżeli i ta rubryka pozostanie niewypełniona — w rubryce 08.

Rubryka 16 — należy podać te dane, o ile wnioskodawca posiada.

Rubryka 17 — liczba pracujących to liczba osób wykonujących pracę przynoszącą im zarobek w formie wynagrodzenia lub dochód, bez względu na miejsce i czas jej trwania. Do pracujących zalicza się: osoby zatrudnione na podstawie stosunku pracy, pracodawców, tj. właścicieli jednostek prowadzących działalność gospodarczą (łącznie z pomagającymi członkami rodzin) oraz osoby pracujące na własny rachunek, osoby wykonujące prace nakładczą.

Rubryka 18 — do zatrudnionych zalicza się osoby zatrudnione na podstawie stosunku pracy.

Rubryka 19 — dotyczy jedynie składek, do których poboru zobowiązany jest ZUS.

Rubryka 20 — dotyczy jedynie rolników kontynuujących ubezpieczenie w KRUS. Wypełnia ją rolnik (domownik rolnika), który podlegając ubezpieczeniu społecznemu rolników i podejmując prowadzenie pozarolniczej działalności gospodarczej, chce kontynuować to ubezpieczenie, spełniając równocześnie poniższe warunki:

1) podlega ubezpieczeniu w pełnym zakresie z mocy ustawy nieprzerwanie przez co najmniej 3 lata,

2) nadal prowadzi działalność rolniczą lub stale pracuje w gospodarstwie rolnym o powierzchni powyżej 1 ha przeliczeniowego lub w dziale specjalnym,

- 3) nie jest równocześnie pracownikiem, nie pozostaje w stosunku służbowym, nie ma ustalonego prawa do emerytury lub renty albo do świadczeń z ubezpieczeń społecznych,
- 4) w sytuacji prowadzenia pozarolniczej działalności gospodarczej w ubiegłym roku podatkowym należny podatek z tej działalności nie przekroczył ustawowo ustalonej rocznej kwoty granicznej bądź zgłasza zmianę wpisu, informację o zawieszeniu działalności lub jej wznowieniu.

Za rozpoczęcie prowadzenia pozarolniczej działalności gospodarczej uznaje się także:

1) wznowienie wykonywania pozarolniczej działalności gospodarczej, której prowadzenie okresowo zawieszono, 2) zmianę rodzaju lub przedmiotu wykonywanej działalności według PKD

Rolnik (domownik rolnika), który zgłasza zawieszenie prowadzenia pozarolniczej działalności gospodarczej lub jej zakończenie, podaje w rubryce 20 wyłącznie nazwę jednostki terenowej KRUS prowadzącej jego sprawy. Osoby, które w minionym roku nie prowadziły pozarolniczej działalności gospodarczej (nie współpracowały przy jej prowadzeniu), nie wypełniają pozycji 1.4 i 2 rubryki. Pozostałe osoby wypełniają odpowiednio pozycje tej rubryki, wstawiając we właściwe kwadraty znak X.

Rubryki 21 i 22 — wypełniają przedsiębiorcy, którzy dokonują zawieszenia/wznowienia wykonywania działalności gospodarczej.

Rubrykę 23 — wypełniają przedsiębiorcy, którzy trwale zaprzestają wykonywania działalności gospodarczej.

Rubrykę 24 — wypełnia się w przypadku, gdy dokumentacja rachunkowa nie jest prowadzona we własnym zakresie.

W przypadku zaznaczenia rubryki 29, niezależnie należy dokonać zgłoszenia spółki cywilnej do naczelnika urzędu skarbowego (formularz NIP-2).

Do wniosku należy dołączyć wypełnione części EDG-RB, EDG-RD i EDG-MW, zgodnie z instrukcjami ich wypełniania.

W przypadku składania wniosku przez pełnomocnika należy dołączyć pełnomocnictwo. Jeżeli pełnomocnikiem składającego jest kurator, do wniosku należy dołączy postanowienie sądu o jego ustanowieniu.

Wypełniony wniosek należy podpisać. Pole "miejscowość i data złożenia wniosku" wypełnia organ ewidencyjny.

**Pouczenie:** Za wykroczenia skarbowe dotyczące obowiązków ewidencyjnych, o których mowa w art. 81 Kodeksu karnego skarbowego, grozi kara grzywny.